Univerza v Ljubljani Fakulteta za matematiko in fiziko

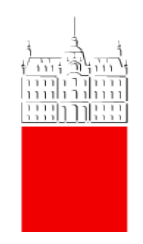

# Fotometrija in HR diagram

3. naloga pri Opazovalni Astrofiziki

Avtor: Marko Urbanč (28191096) Predavatelj: prof. dr. Janez Kos

6.4.2022

# Kazalo

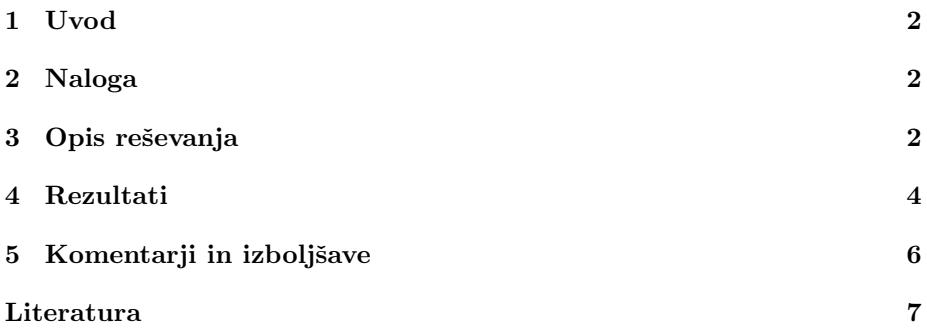

#### <span id="page-2-0"></span>1 Uvod

Fotometrija je veda, ki se ukvarja z merjenjem svetlobe v smislu njene svetlosti, ki jo zazna človeško oko. Pri tej nalogi smo delali aperturno fotometrijo z programom IRAF. Aperturna fotometrija je način merjenja svetlosti zvezd, ker na posnetku izmerimo količino signala znotraj nekega radija okoli zvezde, ki ga imenujemo apertura. Dodatno iz kolobarja ki zaobjema to aperturo (torej je reža med aperturo in kolobarjem) zajamemo še svetlost ozadja. To oboje upoštevamo in lahko signal pretvorimo v magnitudo, ki jo pripišemo dotični zvezdi.

#### <span id="page-2-1"></span>2 Naloga

Naloga od nas zahteva, da v arhivu ([http://astro.ago.fmf.uni-lj.si/podatk](http://astro.ago.fmf.uni-lj.si/podatki/?C=N;O=A)i/ ?C=N; 0=A) poiščemo posnetke kopic M67 in M48 v vsaj dveh različnih filtrih. Iz slik z IRAFom dobimo magnitude zvezd in iz njih in znane oddaljenosti do kopic lahko narišemo HR diagrame. Na HR diagrame ročno prilagodimo še teoretično izraˇcunane izohrone in s tem lahko ugotovimo, kako stari sta kopici [\[1\]](#page-7-1).

#### <span id="page-2-2"></span>3 Opis reševanja

Reševanja sem se lotil v veliki večini prek Uranie, kjer imamo nameščen IRAF, da se nam ni treba mučiti z inštalacijo. Za obe kopici sem prvo poiskal opazovanja, ko je kdo v preteklosti iz AGO Golovec opazoval ti kopici. Potem sem na prej omenjenem arhivu našel posnetke v B in V filtru za obe kopici in jih prenesel na Uranio. Tam sem po istem postopku kot pri vajah naredil proces fotometrije. Aperture sem izbral podobno kot smo naredili pri vajah. Za vsak set posnetkov sem izmeril standardno deviacijo ozadja in povprečno širino pri polovični višini za zvezde na posnetku. Za notranji radij aperture sem nastavil na okoli 5 krat FWHM. Debelino kolobarja za merjenje ozadja pa okoli 2 FWHM. V posnetkih za obe kopici ni bilo veliko zvezd, ki bi bile tako blizu, da bi se prekrivale. Zato se mi je zdela izbira širše aperture smiselna. Pomembno odstopanje od fotometrije pri vajah je to, da sem na koncu oba master framea v posamičnih filtrih še enkrat poravnal in na novo z daofind našel zvezde na njih. Tako sem imel fotometrične podatke iz obeh slik povezane preko ID zvezde. Alternativa bi bila, da bi ugotivil zamik med slikama in bi to (z neko toleranco) vpeljal v Pythonu, da bi za zvezdo v B poiskal pripadujoči par v V filtru preko X in Y koordinat zvezd na posnetku.

Mnogo zvezd na posnetkih ne pripaada h kopici. En možen način filtriranja bi bil, da bi zvezde na posnetku identificiral in poiskal njihovo lastno gibanje v arhivu GAIA. Kot pri prejšnji nalogi bi potem lahko preko iskanja zvezd z podobnim lastnim gibanjem identificiral pripadnice kopici. Težava je v tem, da za posnetke nisem imel na voljo rešene koordinate. V stiski sem se zato obrnil na bolj preprosto metodo za filtriranje in sicer kar samo z zajemanjem zvezd znotraj neke elipse tam, kjer se mi je zdelo, da bi bila kopica. Tako sem se vsaj na grobo znebil nepripadnic na robovih posnetkov.

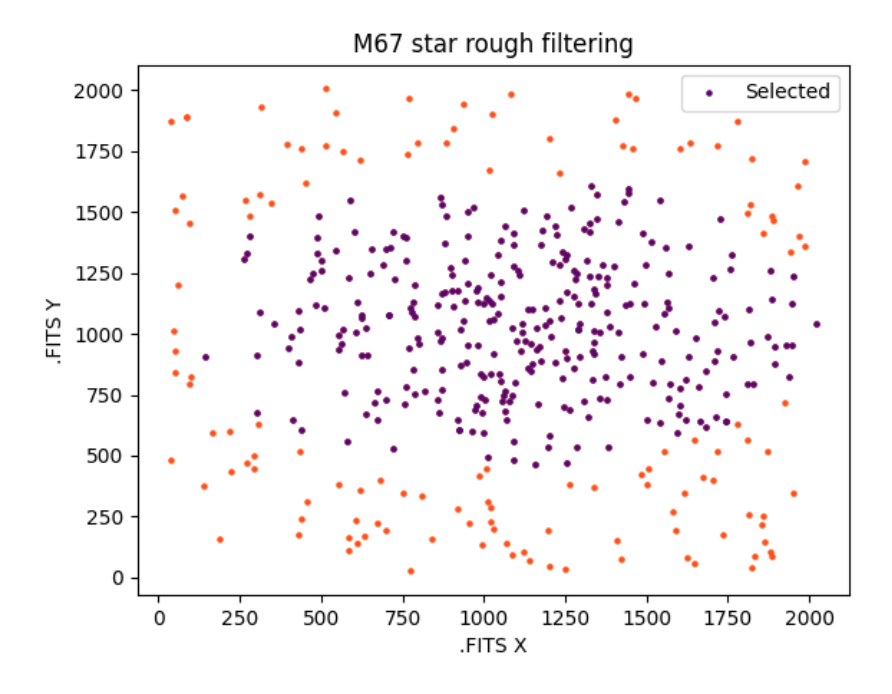

Slika 1: Grobo zajetje zvezd na posnetku za M67

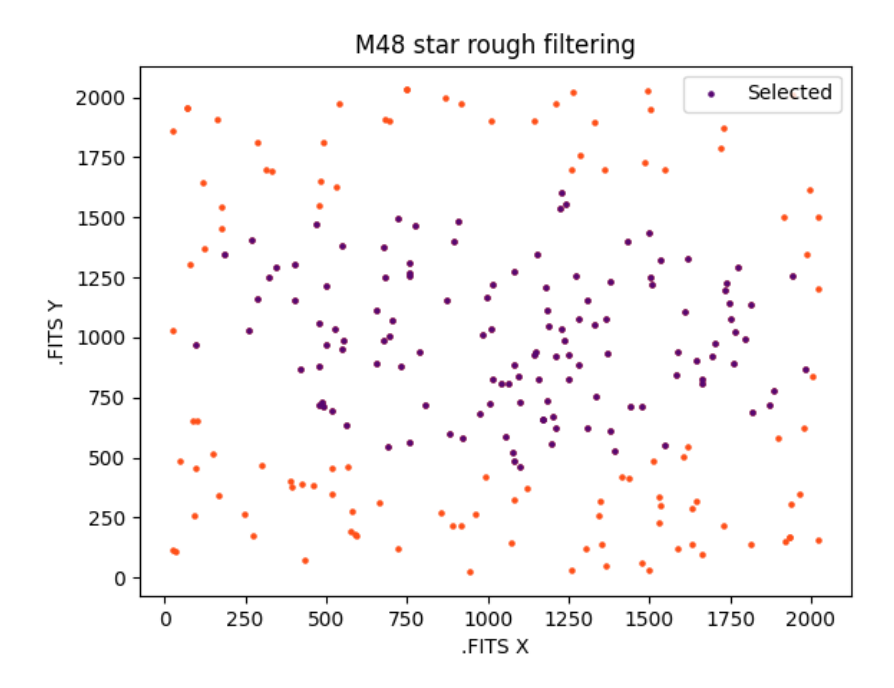

Slika 2: Grobo zajetje zvezd na posnetku za M48

Po filtriranju sem že lahko narisal precej lepe HR diagrame. Dodaten zaplet je bil samo pri prilagajanju izohron. V mojem primeru sem moral pri prileganju narediti premik tako v absolutni magnitudi kot v barvnem indeksu. Kar se tiče dodatkov k magnitudi naˇceloma ni problema. Izmerjene magnitude so tako ali tako dobre le do konstante, ki se pa pri barvnem indeksu odšteje. Tako je treba prištevanje k barvi upravičiti. Možnost za potrebo po tem bi bila, da imamo za filtra različne ekspozicijske čase in bi s tem imeli nekje manj nekje več svetlobe. Dodatno bi lahko sliki tudi umerili na kake zvezde z dobro znano magnitudo. Sploh ni nujno, da bi bila umeritvena konstanta enaka za oba filtra. Na HR diagramu sem pretvoril navidezne magnitude v absolutne preko zveze

$$
M = m + 5 - 5\log d,\tag{1}
$$

kjer je d razdalja do kopice v parsekih. Za barvni indeks sem vseeno pri teoretičnih izohronah pretovil v navidezne magnitude podobno po zvezi

$$
m = M - 5 + 5\log d. \tag{2}
$$

Za kopico M67 sem vzel oddaljenost  $d_{M67} = 850$  pc [\[2\]](#page-7-2). Za M48 pa  $d_{M48} =$ 770 pc [\[3\]](#page-7-3).

#### <span id="page-4-0"></span>4 Rezultati

Oblika HR diagrama je zelo lepo razvidna za kopico M67. Zlahka se identificira koleno in glavno vejo. To je nekoliko težje pri kopici M48, ampak recimo, da je možno z nekaj domišljije. Zdi se mi, da je to težje predvsem zaradi tega, ker vsebuje M48 manj zvezd kot M67. Po nekaj poskušanja kar ročno sem uspel izbrati izohroni ki se najbolj prilegata dobljenima filtriranima HR diagramoma. Tako sem določil starosti kot

> Starost M67:  $4 \cdot 10^9$  let, Starost M48:  $4 \cdot 10^8$  let.

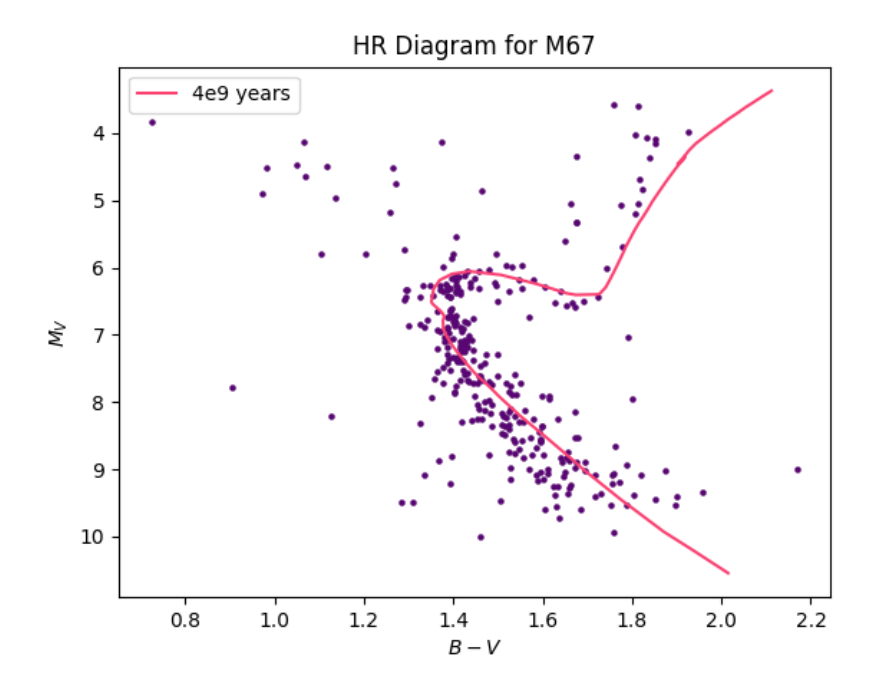

Slika 3: HR diagram z prilagojeno izohrono za M67

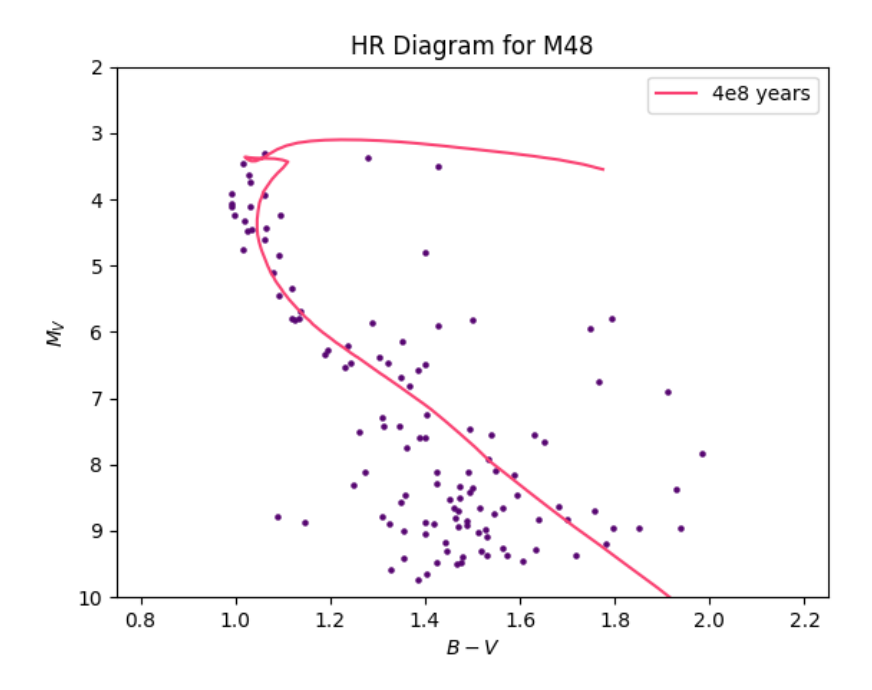

Slika 4: HR diagram z prilagojeno izohrono za M48

### <span id="page-6-0"></span>5 Komentarji in izboljšave

Zdi se mi, da sem zopet vse potrebno pokomentiral sproti. Zelo zoprno je bilo poravnati slike, ampak je na koncu le šlo. Sem se pa tako naučil uporabljati še xregister in imshift ukaza. Moji nalogi manjka malo okusa. Zdi se mi, da sem vse zahtevano opravil in res je bilo dela z IRAFom, ampak vseeno imam poročilo nekoliko krajše kot ponavadi in me skrbi, da ne bi česar izpustil oz. napisal prekratko. Teoretiččen uvod je seveda tokrat precej krajši. Upam, da sem vse naredil kot je potrebno. Za iboljšave bi, kot omenjeno, definitivno lahko rešil koordinate in potem našel zvezde v katalogu in filtriral glede na lastno gibanje, ampak se tokrat nisem ubadal s tem.

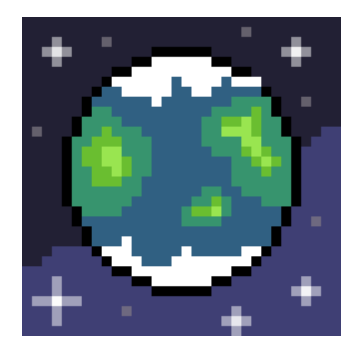

Slika 5: Danes dajem malo DIY kulturne vsebine

## <span id="page-7-0"></span>Literatura

- <span id="page-7-1"></span>[1] Leo Girardi. Oapd server for stellar models, Oct 2021. Osservatorio Astronomico di Padova. Dostopno na http://stev.oapd.inaf.it/cmd.
- <span id="page-7-2"></span>[2] Ata Sarajedini, Aaron Dotter, and Allison Kirkpatrick. Deep 2MASS Photometry of M67 and Calibration of the Main-Sequence  $J - K_S$  Color Difference as an Age Indicator. , 698(2):1872–1878, June 2009.
- <span id="page-7-3"></span>[3] Zhen-Yu Wu, Xu Zhou, Jun Ma, and Cui-Hua Du. The orbits of open clusters in the Galaxy. ,  $399(4):2146–2164,$  November 2009.